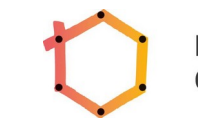

## An BBB-Chats teilnehmen

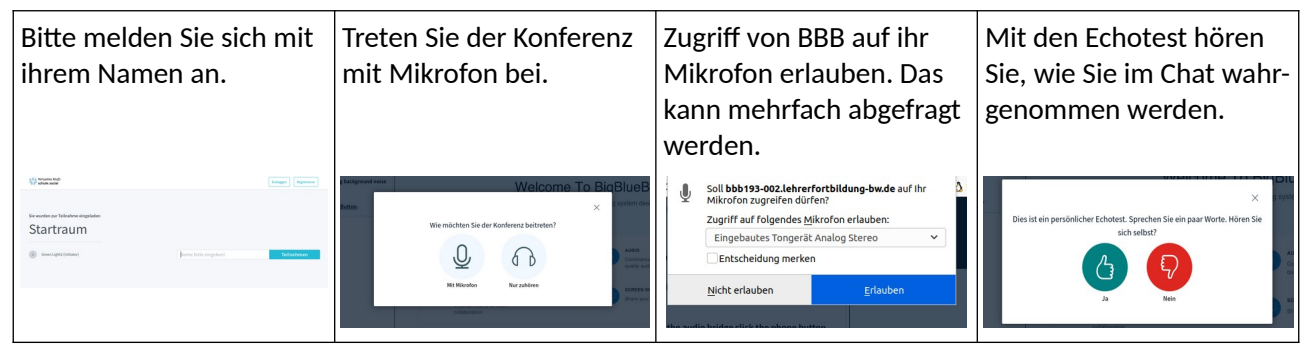

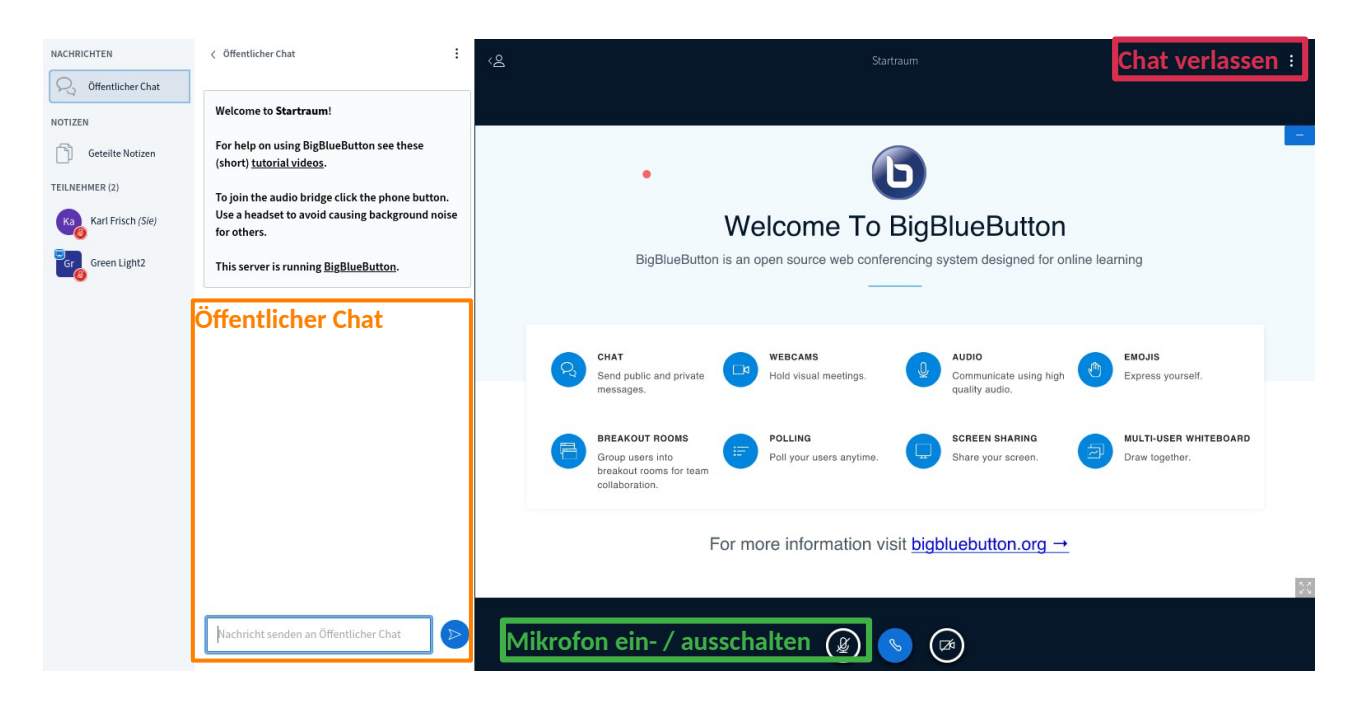

Sie können an dem Chat mit Mikrofon teilnehmen oder über den **öffentlichen Chat.** Wenn Sie über Mikrofon teilnehmen, schalten Sie dieses bitte nur ein, wenn Sie aktiv am Gespräch teilnehmen wollen. Nehmen Sie bitte auch ohne Kamera teil. Dies reduziert den Datenstrom und trägt zur Stabilität des Chats bei.

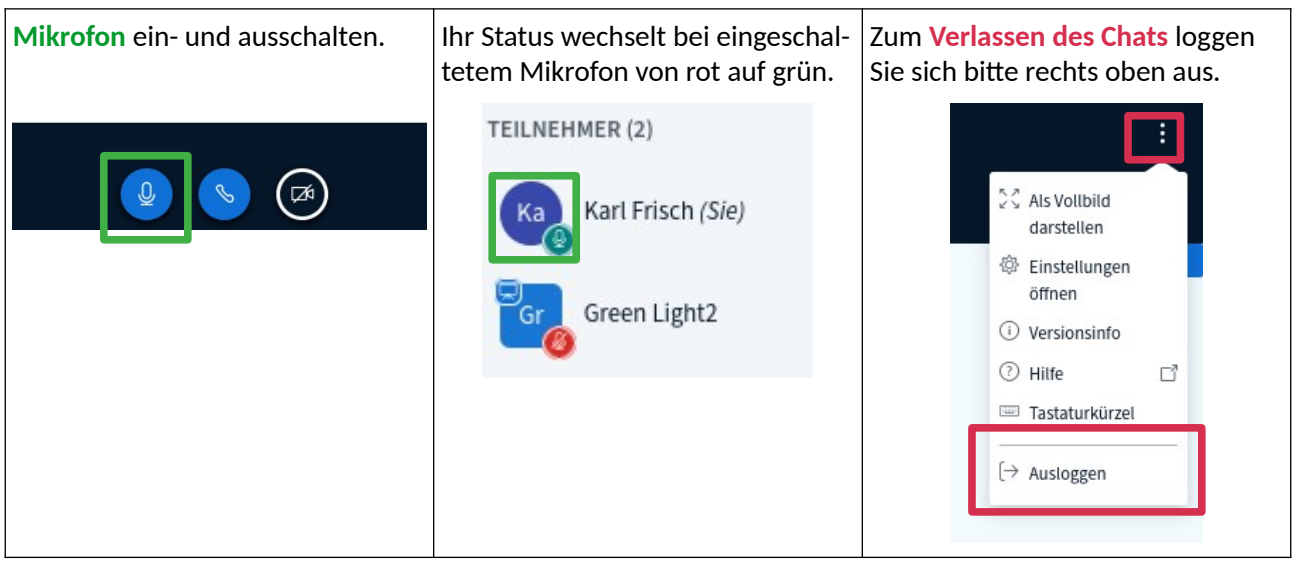